### **Sommario**

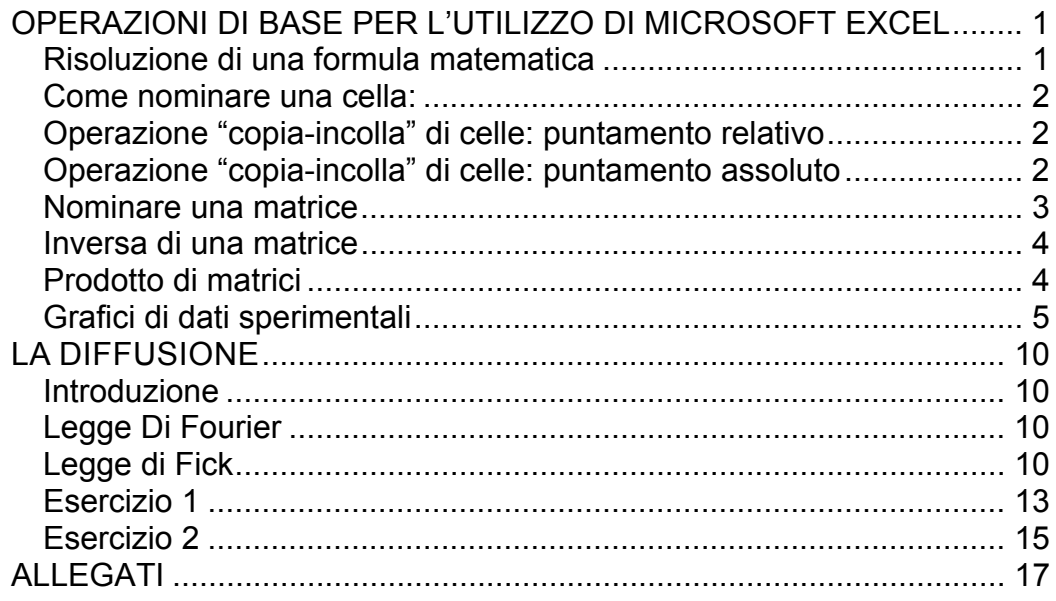

## **OPERAZIONI DI BASE PER L'UTILIZZO DI MICROSOFT EXCEL**

### *Risoluzione di una formula matematica*

Selezionare la cella nella quale si desidera che il risultato venga visualizzato e scrivere la formula preceduta dal simbolo "=". È possibile inserire nella formula dati contenuti in altre celle del foglio di calcolo, semplicemente cliccando sulle celle stesse.

È possibile nominare le celle nelle quali sono contenuti i dati che la formula elabora con un nome che indica la natura del dato stesso. In questo modo si facilita la comprensione delle formule qualora le si volesse visualizzare o modificare successivamente (vedi confronto in Figura 1).

| Ы<br>Home                                            | $\mathcal{O} \times \mathbb{C} \times \mathbb{R} \times \mathbb{R}$<br>Inserisci |           | Layout di pagina                                    | Formule      | C. | Home                             |                                       | Inserisci                               | Layout di pagina        | Formule                      | Dati           |  |
|------------------------------------------------------|----------------------------------------------------------------------------------|-----------|-----------------------------------------------------|--------------|----|----------------------------------|---------------------------------------|-----------------------------------------|-------------------------|------------------------------|----------------|--|
| $\overline{C}$<br>¥<br>la.<br>Incolla<br>G<br>J<br>٠ | Arial<br>$\mathbf{C}$<br>S                                                       | $-10$     | $A^{\dagger} A^{\dagger}$<br>$\sim$<br>$\mathbf{A}$ | ≡<br>$=$     |    | $\alpha$<br>¥.<br>هنا<br>Incolla | Arial<br>$\mathbf G$<br>$\mathcal{C}$ | $\cdot$ 10<br>$\mathbf{s}$<br>Carattere | $\mathbf{A} \mathbf{A}$ |                              | $39 -$<br>高層線線 |  |
| Appunti <b><u><u></u></u></b>                        |                                                                                  | Carattere |                                                     |              |    | Appunti 5                        |                                       |                                         |                         |                              |                |  |
| <b>B5</b>                                            |                                                                                  |           |                                                     | $= B2*B3*B4$ |    | volume                           |                                       | ۰                                       | $f_x$                   | =lunghezza*larghezza*altezza |                |  |
|                                                      |                                                                                  |           |                                                     |              |    | $\mathsf{A}$                     | B                                     |                                         |                         |                              |                |  |
|                                                      |                                                                                  |           |                                                     |              |    |                                  |                                       | c                                       | D                       |                              |                |  |
| A                                                    | B                                                                                | c         |                                                     |              |    |                                  |                                       |                                         |                         |                              |                |  |
|                                                      |                                                                                  |           |                                                     |              |    | Lunghezza                        |                                       | 56 m                                    |                         |                              |                |  |
| Lunghezza                                            | 56 m                                                                             |           |                                                     |              | 3  | Larghezza                        |                                       | 25 <sub>m</sub>                         |                         |                              |                |  |
| Larghezza                                            | 25 <sub>m</sub>                                                                  |           |                                                     |              |    | 4 Altezza                        |                                       | 22 <sub>m</sub>                         |                         |                              |                |  |
| Altezza                                              | 22 <sub>m</sub>                                                                  |           |                                                     |              | 5  | $Volume =$                       | 30800 mc                              |                                         |                         |                              |                |  |
| 1<br>3<br>$\overline{4}$<br>$Volume =$<br>5          | 30800 mc                                                                         |           |                                                     |              | 6  |                                  |                                       |                                         |                         |                              |                |  |

 **Figura 1: Confronto tra formule** 

### *Come nominare una cella:*

Selezionare la cella da nominare, sostituire il valore del riferimento cartesiano contenuto nel riquadro indicato dalla freccia rossa (vedi Figura 2) con il nome desiderato.

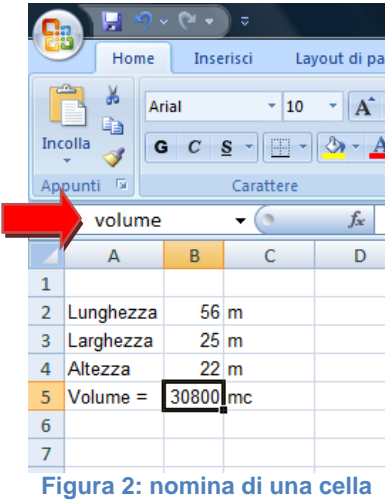

### *Operazione "copia-incolla" di celle: puntamento relativo*

 Si vuole copiare la cella C5, contenente la formula per calcolare l'area di un rettangolo, nelle celle C6 e C7. Per farlo è sufficiente selezionare la cella e trascinare la crocetta nelle celle sottostanti come mostrato in Figura 3.

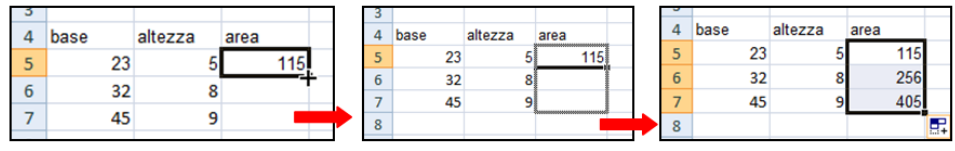

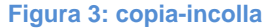

In questo modo nelle celle C6 e C7 è stata automaticamente inserita la stessa formula, ma con i dati delle righe rispettivamente 6 e 7.

### *Operazione "copia-incolla" di celle: puntamento assoluto*

In alcuni casi può essere necessario copiare una formula in una cella e mantenere i riferimenti ai dati originali. Per fare ciò bisogna inserire nella formula originale il simbolo "\$" davanti alla coordinata numerica e letterale dei dati di cui si vuole mantenere il riferimento assoluto. Es: E10→\$E\$10.

Il simbolo "\$" può essere velocemente inserito premendo il tasto F4 quando si è selezionato un dato durante la digitazione della formula.

È possibile inoltre bloccare solo la coordinata letterale, e non quella numerica, di un dato, o viceversa. Questa operazione è utile, ad esempio, se si vuole creare una matrice che abbia come elementi le ipotenuse di tutti i triangoli rettangoli che si ottengono combinando cateti di lunghezza intera compresa tra 1 e 7 metri.

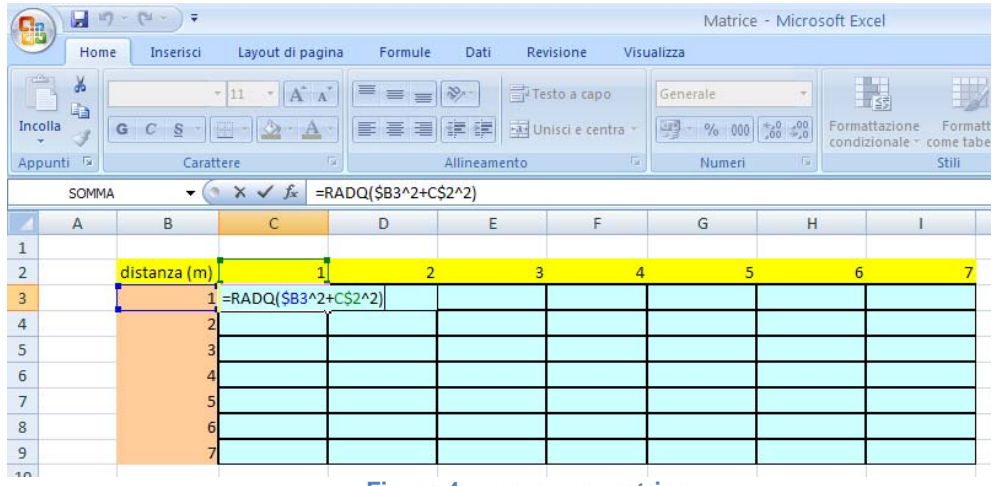

**Figura 4: creare una matrice** 

Una volta scritta la formula (Figura 4), per copiarla in tutte le altre celle costituenti la matrice è sufficiente selezionare la cella contenente la formula, premere Ctrl+C, poi selezionare tutte le celle della matrice e premere Ctrl+V (vedi Figura 5).

| <b>Sa</b>                                | Ы                     | $17 + 14 -$<br>Ξ       |                                                       |                      |              |                   |                            | Matrice - Microsoft Excel |  |                                                            |   |
|------------------------------------------|-----------------------|------------------------|-------------------------------------------------------|----------------------|--------------|-------------------|----------------------------|---------------------------|--|------------------------------------------------------------|---|
|                                          | Home                  | Inserisci              | Layout di pagina                                      | Formule              | Dati         | Revisione         | Visualizza                 |                           |  |                                                            |   |
| 品<br>Calibri<br>P<br>$\frac{1}{11}$<br>h |                       | $A^A$<br>$\mathbf{v}$  | Testo a capo<br>言<br>$\frac{1}{2}$<br>$\equiv \equiv$ |                      |              | Generale          |                            | $\mathbb{I}$<br>鷝         |  |                                                            |   |
| Incolla                                  |                       | $\mathbf{C}$<br>G<br>S | 開<br>$\mathbf{A}$                                     | E<br>膏<br>星          | 建建           | Unisci e centra * | 똃-<br>$\frac{9}{6}$<br>000 | $*_{00}^{0} *_{00}^{00}$  |  | Formattazione<br>Formatta<br>condizionale v come tabella - |   |
|                                          | $\sqrt{2}$<br>Appunti | Carattere              |                                                       | Tu.                  | Allineamento | <b>Fa</b>         | Numeri                     | <b>Tar</b>                |  | Stili                                                      |   |
|                                          | Matr                  | ۰                      | $f_x$                                                 | =RADQ(\$B3^2+C\$2^2) |              |                   |                            |                           |  |                                                            |   |
|                                          | A                     | В                      | С                                                     | D                    | E            | F                 | G                          | H                         |  |                                                            |   |
|                                          |                       |                        |                                                       |                      |              |                   |                            |                           |  |                                                            |   |
| $\overline{2}$                           |                       | distanza (m)           |                                                       | $\overline{2}$       | 3            |                   | 5                          |                           |  |                                                            |   |
| $\overline{3}$                           |                       |                        | 1,414213562                                           | 2,236067977          | 3,16227766   | 4,123105626       | 5,099019514                | 6,08276253                |  | 7,071067812                                                |   |
| 4                                        |                       |                        | 2,236067977                                           | 2,828427125          | 3,605551275  | 4,472135955       | 5,385164807                | 6,32455532                |  | 7,280109889                                                |   |
| 5                                        |                       | 3                      | 3,16227766                                            | 3,605551275          | 4,242640687  |                   | 5,830951895                | 6,708203932               |  | 7,615773106                                                |   |
| 6                                        |                       | 4                      | 4,123105626                                           | 4,472135955          |              | 5,656854249       | 6,403124237                | 7,211102551               |  | 8,062257748                                                |   |
| $\overline{7}$                           |                       | 5                      | 5,099019514                                           | 5,385164807          | 5,830951895  | 6,403124237       | 7,071067812                | 7,810249676               |  | 8,602325267                                                |   |
| 8                                        |                       | 6                      | 6,08276253                                            | 6,32455532           | 6,708203932  | 7,211102551       | 7,810249676                | 8,485281374               |  | 9,219544457                                                |   |
| 9                                        |                       |                        | 7,071067812                                           | 7,280109889          | 7,615773106  | 8,062257748       | 8,602325267                | 9,219544457               |  | 9,899494937                                                |   |
| 10                                       |                       |                        |                                                       |                      |              |                   |                            |                           |  |                                                            | 龟 |

**Figura 5: copia-incolla in più celle di una matrice** 

### *Nominare una matrice*

Per nominare una matrice bisogna selezionarla e sostituire il testo come fatto in precedenza per nominare una cella.

### *Inversa di una matrice*

Per prima cosa è utile nominare la matrice della quale si vuole calcolare l'inversa. Nell'esempio la matrice è stata chiamata "matr". Selezionare le celle nelle quali Excel scriverà gli elementi della matrice inversa, poi scrivere la formula: =MATR.INVERSA(Matr). Infine premere Shift+Ctrl+Invio.

| <b>Big</b>                                                                                                    |                | $\frac{1}{2}$ ig + (x +<br>$\overline{a}$ |                            |                            |                |                                                   |                  | Matrice - Microsoft Excel |                            |  |  |  |
|----------------------------------------------------------------------------------------------------|----------------|-------------------------------------------|----------------------------|----------------------------|----------------|---------------------------------------------------|------------------|---------------------------|----------------------------|--|--|--|
|                                                                                                    | Home           | Inserisci                                 | Layout di pagina           | Formule                    | Dati           | Revisione                                         | Visualizza       |                           |                            |  |  |  |
| ¥<br>H.<br>Testo a capo<br>Generale<br>$-11$<br>AA<br>羽<br>≡<br>la<br>图 - % 000 % +%<br>Incolla<br>Formattazione<br>Unisci e centra -<br>s<br>三<br>罩<br>疆<br>種<br>$G$ $C$<br>H<br>condizionale - come tabell |                |                                           |                            |                            |                |                                                   |                  |                           |                            |  |  |  |
| $\sqrt{2}$<br>Tar.<br>Appunti<br>Carattere<br>Īм<br>Allineamento<br>Stili<br>Numeri<br><b>Fair</b>                                                                                                    |                |                                           |                            |                            |                |                                                   |                  |                           |                            |  |  |  |
|                                                                                                    | SOMMA          |                                           | $-(x \vee f)$              | =MATR.INVERSA(Matr)        |                |                                                   |                  |                           |                            |  |  |  |
|                                                                                                    | $\overline{A}$ | B                                         | C                          | D                          | E              | F                                                 | G                | H                         | $\mathbf{I}$               |  |  |  |
| 1                                                                                                    |                |                                           |                            |                            |                |                                                   |                  |                           |                            |  |  |  |
| $\overline{2}$                                                                                                    |                | distanza (m)                              | $\overline{1}$             | $\overline{2}$             | $\overline{3}$ | Δ                                                 | 5<br>5,099019514 | 6                         |                            |  |  |  |
| 3<br>4                                                                                                    |                |                                           | 1,414213562<br>2,236067977 | 2,236067977<br>2,828427125 |                | 3,16227766 4,123105626<br>3,605551275 4,472135955 | 5,385164807      | 6,08276253<br>6,32455532  | 7,071067812<br>7,280109889 |  |  |  |
| 5                                                                                                    |                |                                           | 3,16227766                 | 3,605551275                | 4,242640687    | 5                                                 | 5,830951895      | 6,708203932               | 7,615773106                |  |  |  |
| 6                                                                                                    |                |                                           | 4,123105626                | 4,472135955                |                | 5,656854249                                       | 6,403124237      | 7,211102551               | 8,062257748                |  |  |  |
| 7                                                                                                    |                |                                           | 5,099019514                | 5,385164807                |                | 5,830951895 6,403124237                           | 7,071067812      | 7,810249676               | 8,602325267                |  |  |  |
| 8                                                                                                    |                |                                           | 6,08276253                 | 6,32455532                 |                | 6,708203932 7,211102551                           | 7,810249676      | 8,485281374               | 9,219544457                |  |  |  |
| 9                                                                                                    |                |                                           | 7,071067812                | 7,280109889                |                | 7,615773106 8,062257748                           | 8,602325267      | 9,219544457               | 9,899494937                |  |  |  |
| 10                                                                                                    |                |                                           |                            |                            |                |                                                   |                  |                           |                            |  |  |  |
| 11                                                                                                    |                |                                           |                            |                            |                |                                                   |                  |                           |                            |  |  |  |
| 12                                                                                                    |                | distanza (m)                              | $\mathbf{1}$               | $\overline{2}$             | 3              | 4                                                 | 5                | $6\overline{6}$           | $\overline{7}$             |  |  |  |
| 13                                                                                                    |                |                                           | 1 =MATR.INVERSA(Matr)      |                            |                |                                                   |                  |                           |                            |  |  |  |
| 14                                                                                                    |                | 2                                         |                            |                            |                |                                                   |                  |                           |                            |  |  |  |
| 15                                                                                                    |                | 3                                         |                            |                            |                |                                                   |                  |                           |                            |  |  |  |
| 16                                                                                                    |                | 4                                         |                            |                            |                |                                                   |                  |                           |                            |  |  |  |
| 17                                                                                                    |                | 5                                         |                            |                            |                |                                                   |                  |                           |                            |  |  |  |
| 18                                                                                                    |                | б                                         |                            |                            |                |                                                   |                  |                           |                            |  |  |  |
| 19<br>20                                                                                                    |                | 7                                         |                            |                            |                |                                                   |                  |                           |                            |  |  |  |

**Figura 6: calcolare l'inversa di una matrice** 

### *Prodotto di matrici*

Per verificare che la matrice inversa appena scritta sia corretta si può effettuare il prodotto matriciale della matrice originale con l'inversa stessa. Il risultato dev'essere la matrice identità. Per prima cosa è utile nominare la matrice inversa. Selezionare poi le celle nelle quali Excel scriverà gli elementi della matrice prodotto e scrivere la formula:

=MATR.PRODOTTO(Matr;Matrinv). Infine premere Shift+Ctrl+Invio.

| 轴               |                           | $\frac{1}{2} + \frac{1}{2} + \frac{1$ | Matrice - Microsoft Excel            |                |                              |                   |                                                |                |                           |                             |    |  |  |  |  |
|-----------------|---------------------------|----------------------------------------------------------------------------------------------------|--------------------------------------|----------------|------------------------------|-------------------|------------------------------------------------|----------------|---------------------------|-----------------------------|----|--|--|--|--|
|                 | Home                      | Inserisci                                                                                                    | Layout di pagina                     | Formule        | Dati                         | Revisione         | Visualizza                                     |                |                           |                             |    |  |  |  |  |
|                 | ¥<br><b>La</b><br>Incolla |                                                                                                    | $-11$<br>$A^A$                       | $\equiv$       |                              | Testo a capo      | Generale                                       |                | Formattazione<br>Formatta |                             |    |  |  |  |  |
|                 |                           | G<br>S<br>$\mathbb{C}$                                                                                                    |                                      | 畐<br>亖<br>畐    | 建镇                           | Unisci e centra - | 图 - % 000 50 - 20                              |                |                           | condizionale - come tabella | ce |  |  |  |  |
|                 | Appunti <sup>Is</sup>     | Carattere                                                                                                    |                                      | <b>ISI</b>     | Allineamento                 | $-450$            | Numeri                                         | Fat-           |                           | Stili                       |    |  |  |  |  |
|                 | SOMMA                     |                                                                                                    | $\mathbf{v}$ $\times$ $\times$ $f$ x |                | =MATR.PRODOTTO(Matr;Matrinv) |                   |                                                |                |                           |                             |    |  |  |  |  |
|                 | $\mathsf{A}$              | B                                                                                                    | C                                    | D              | E                            | F                 | G                                              | H              |                           | П                           | J  |  |  |  |  |
| 13              |                           |                                                                                                    | $-55,12976739$                       | 328,1191633    | $-1031,459292$               | 1979,834281       | $-2256,639985$                                 | 1386,998865    |                           | $-351,5975443$              |    |  |  |  |  |
| 14              |                           |                                                                                                    | 328,1191633                          | $-2429,217706$ | 8811,598964                  | $-18369, 19719$   | 21985,40486                                    | $-13930,97474$ |                           | 3602,862612                 |    |  |  |  |  |
| 15              |                           |                                                                                                    | $-1031,459292$                       | 8811,598964    | $-35707,38771$               | 80308,76624       | $-101148,6465$                                 | 66356,93181    |                           | $-17582,07125$              |    |  |  |  |  |
| 16              |                           |                                                                                                    | 1979,834281                          | $-18369,19719$ | 80308,76624                  | $-191672,2448$    | 252301,2197                                    | $-170968,3331$ |                           | 46396,39943                 |    |  |  |  |  |
| 17              |                           |                                                                                                    | $-2256,639985$                       | 21985,40486    | $-101148,6465$               | 252301,2197       | $-344071,8291$                                 | 239668,4371    |                           | $-66438,50585$              |    |  |  |  |  |
| 18              |                           |                                                                                                    | 1386,998864                          | $-13930,97474$ | 66356,93181                  | $-170968,3331$    | 239668,4371                                    | $-170729,0193$ |                           | 48182,33963                 |    |  |  |  |  |
| 19              |                           |                                                                                                    | -351,5975442                         | 3602,862612    | $-17582,07125$               | 46396,39943       | -66438,50585                                   | 48182,33963    |                           | $-13798,10956$              |    |  |  |  |  |
| 20              |                           |                                                                                                    |                                      |                |                              |                   |                                                |                |                           |                             |    |  |  |  |  |
| 21              |                           |                                                                                                    |                                      |                |                              |                   |                                                |                |                           |                             |    |  |  |  |  |
| 22              |                           | distanza (m)                                                                                                    | $\mathbf{1}$                         | $\overline{2}$ | $\overline{3}$               |                   | 5<br>4                                         |                |                           |                             |    |  |  |  |  |
| 23              |                           |                                                                                                    | 1 =MATR.PRODOTTO(Matr;Matrinv)       |                |                              |                   |                                                |                |                           |                             |    |  |  |  |  |
| 24              |                           | 2                                                                                                    |                                      |                |                              |                   |                                                |                |                           |                             |    |  |  |  |  |
| 25              |                           | 3                                                                                                    |                                      |                |                              |                   |                                                |                |                           |                             |    |  |  |  |  |
| 26              |                           | 4                                                                                                    |                                      |                |                              |                   |                                                |                |                           |                             |    |  |  |  |  |
| 27              |                           | 5                                                                                                    |                                      |                |                              |                   |                                                |                |                           |                             |    |  |  |  |  |
| 28              |                           | 6                                                                                                    |                                      |                |                              |                   |                                                |                |                           |                             |    |  |  |  |  |
| 29              |                           | 7                                                                                                    |                                      |                |                              |                   |                                                |                |                           |                             |    |  |  |  |  |
| 30 <sup>°</sup> |                           |                                                                                                    |                                      |                |                              |                   | Eigung 7, seleplara il prodotto di duo motrisi |                |                           |                             |    |  |  |  |  |

**Figura 7: calcolare il prodotto di due matrici** 

### *Grafici di dati sperimentali*

Partendo da dati sperimentali è possibile creare grafici che ne visualizzino l'andamento. Il grafico di una spezzata che collega i punti si ottiene selezionando i dati (vedi Figura 8) , seguendo il percorso "Inserisci/Grafico a linee" e inserendo le etichette degli assi cartesiani.

È possibile interpolare i punti del grafico con una curva che ne approssima l'andamento. Si può dapprima interpolare i dati sperimentali con una retta selezionando col tasto destro del mouse la spezzata precedentemente creata e scegliendo la voce "aggiungi linea di tendenza"; spuntare le caselle relative alla visualizzazione sul grafico dell'equazione della curva e del valore del quadrato dell'errore di approssimazione R. Il risultato di questa operazione è visibile in Figura 9. L'obiettivo risulta quindi essere il calcolo dello scarto quadratico medio o deviazione standard degli errori di approssimazione delle curve di approssimazione, in modo da visualizzare numericamente quanto la curva considerata si discosta da quella dei dati sperimentali.

La deviazione standard o scarto quadratico medio misura la dispersione dei dati attorno al valore atteso ed è calcolata come di seguito:

$$
\sigma_x = \sqrt{\frac{\sum_{i=1}^{n} (x_i - \overline{x})^2}{n}}
$$

Dove:

<sup>σ</sup> *<sup>x</sup>* è la deviazione o scarto quadratico medio (SQM);

*<sup>i</sup> x* sono i valori della grandezza considerata

$$
\overline{x} = \frac{1}{n} \cdot \sum_{i=1}^{n} x_i
$$
 è la media aritmetica di  $x_i$ 

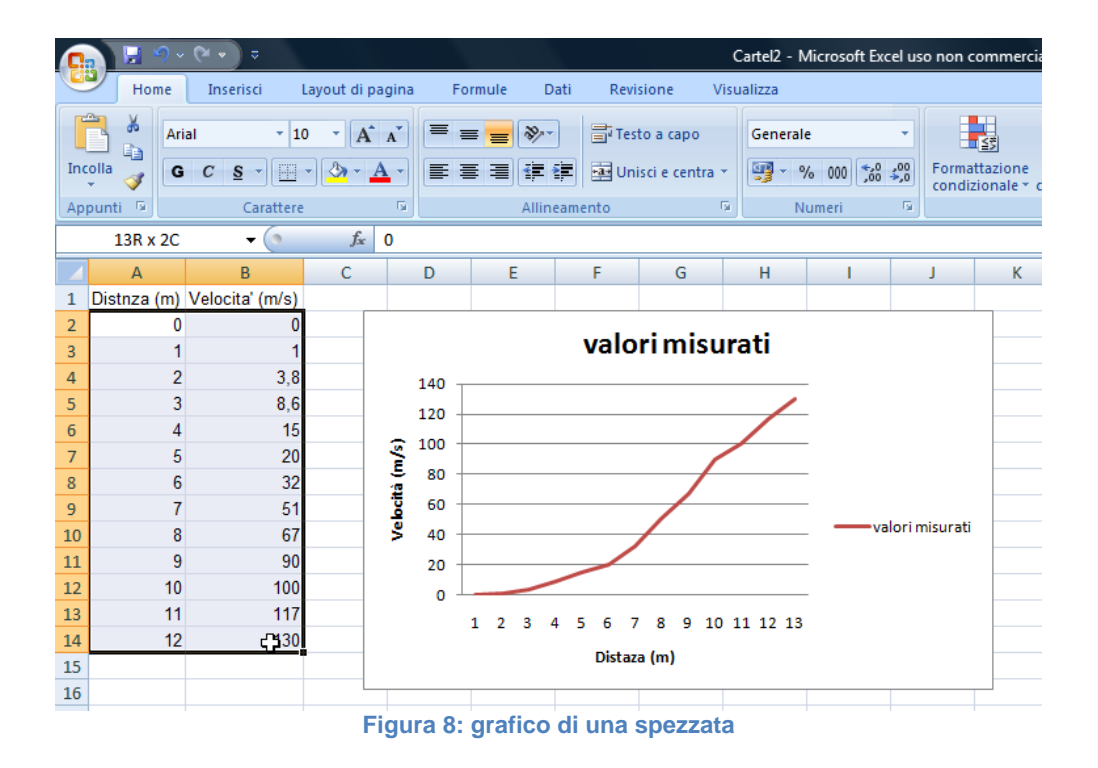

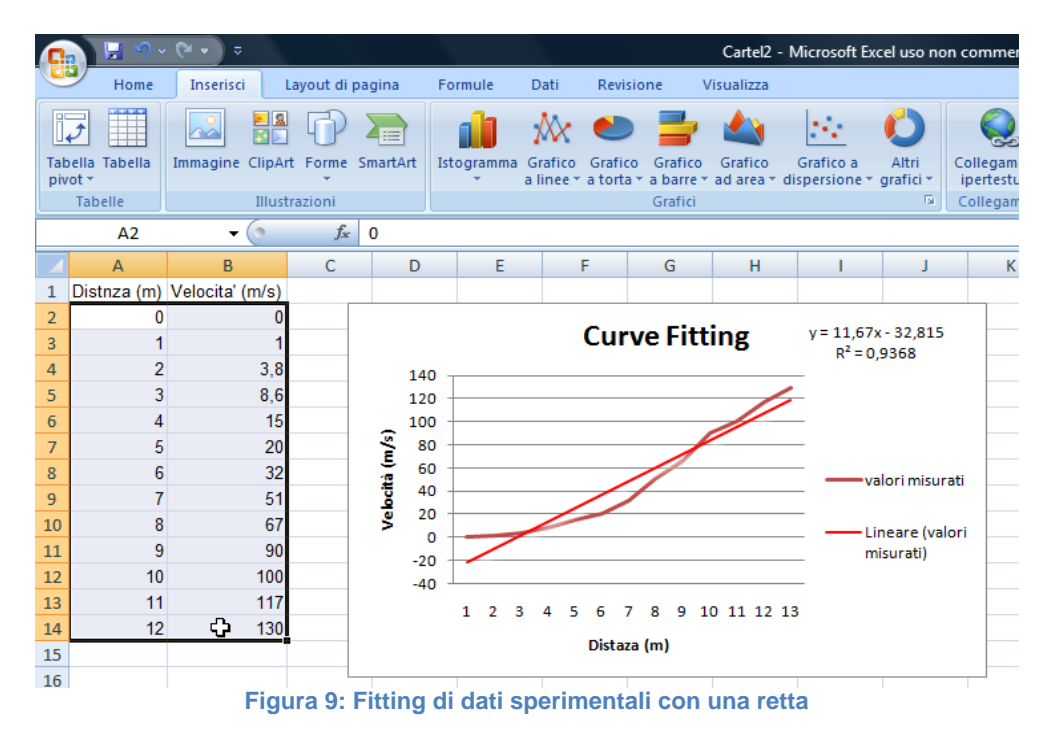

All'equazione della retta calcolata da Excel e visualizzata sul grafico si sostituisce il valore di x con i valori della distanza (m) e si calcola successivamente  $R^2$ , cioè l'errore di approssimazione che individua quanto l'approssimazione lineare si discosta dalla curva dei dati sperimentali. In

seguito si calcola con la differenza tra i valori dell'approssimazione lineare e quelli della velocità, come riportato in Figura 10.

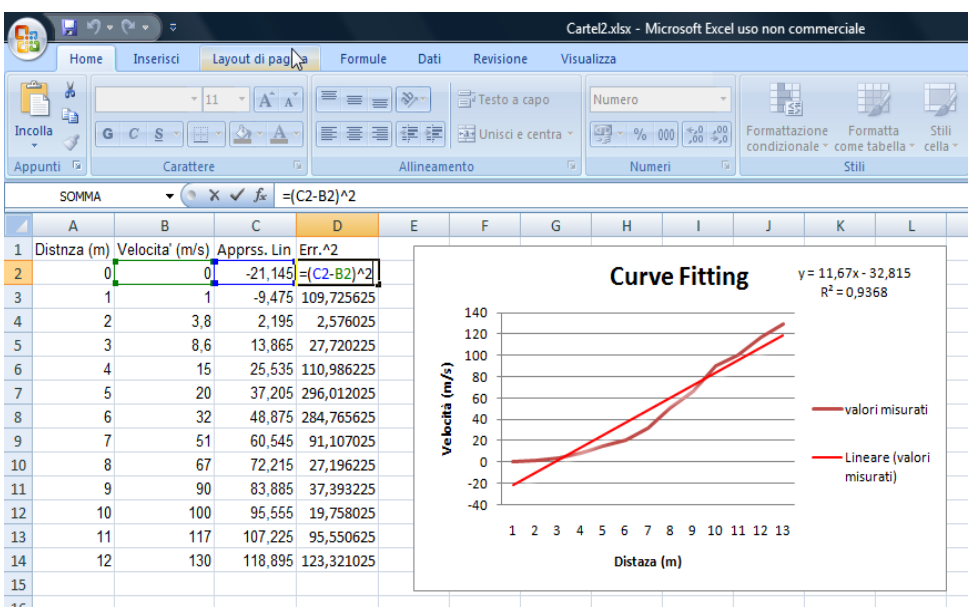

**Figura 11: Calcolo dell'errore di approssimazione** 

Inoltre si procede a calcolare, come spiegato in precedenza, lo scarto quadratico medio o deviazione standard scrivendo nella cella scelta "=radq(media(R<sup>2</sup>))", dove per "R<sup>2</sup>" si intende la selezione di tutti i valori di R<sup>2</sup> calcolati.

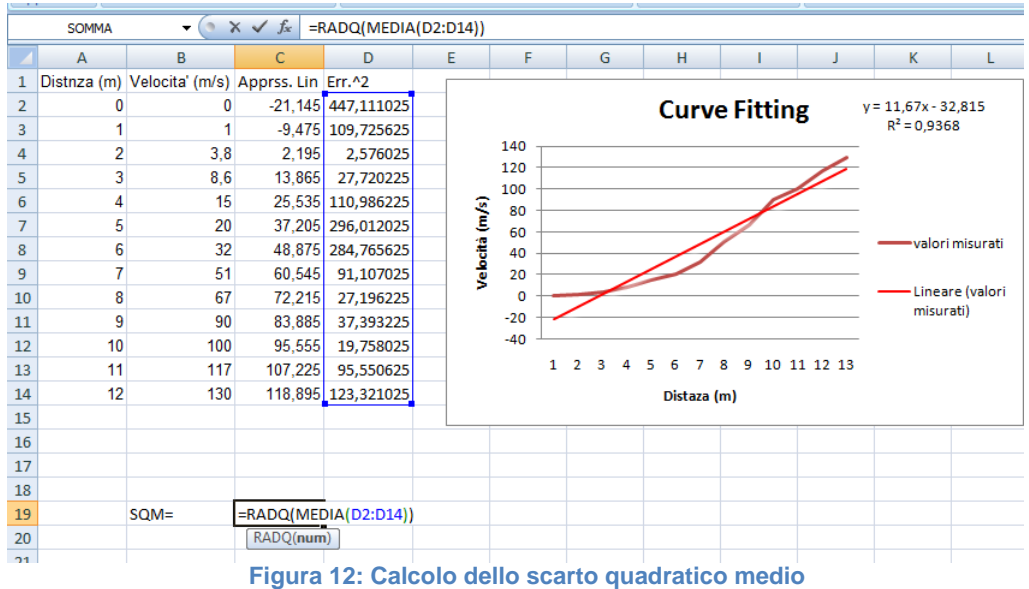

L'approssimazione lineare non fitta perfettamente i dati sperimentali. Una polinomiale potrebbe approssimare meglio i dati.

Partendo dall'equazione generica di una parabola  $y = a \cdot x^2 + d \cdot x + e$  e da valori casuali dei coefficienti, si approssimano i dati sperimentali con una parabola come mostra la Figura 13.

|                | - 9 - 6 -                 | $\equiv$                                                 |                          |                                |                                                                                         | Cartel2 (vers                                                                                                    |
|----------------|---------------------------|----------------------------------------------------------|--------------------------|--------------------------------|-----------------------------------------------------------------------------------------|----------------------------------------------------------------------------------------------------|
|                | Inserisci<br>Home         |                                                          | Layout di pagina         | Formule                        | <b>Revisione</b><br>Dati                                                                | <b>Visualiza</b>                                                                                                  |
|                | Da<br>Da<br>Web<br>Access | Da<br>Da altre<br>testo origini -<br>Carica dati esterni | Connessioni<br>esistenti | e<br>Aggiorna<br>tutti ×       | <b>B</b> Connessioni<br>Proprietà<br><sup>69</sup> Modifica collegamenti<br>Connessioni | $\frac{\mathbf{A}}{\mathbf{Z}}$ $\frac{\mathbf{Z}}{\mathbf{A}}$<br>$\frac{A}{2}$<br>$\frac{Z}{A}$<br>Ordina<br>Or |
|                | <b>SOMMA</b>              | $\sim$                                                   | $\times$ $\checkmark$ fx | =a*A2^2+d*A2+e                 |                                                                                         |                                                                                                    |
|                | $\overline{A}$            | B                                                        | Ċ                        | D                              | E                                                                                       | F                                                                                                    |
| 1              |                           | Distnza (m) Velocita' (m/s) Apprss. Lin Err.^2           |                          |                                | Appross. Parabolica                                                                     |                                                                                                    |
| $\overline{2}$ | 0                         | 0                                                        |                          |                                | $-21,145$ 447,111025 = a*A2^2+d*A2+e                                                    |                                                                                                    |
| 3              | 1                         | 1                                                        |                          | $-9,475$ 109,725625            | 2                                                                                       |                                                                                                    |
| $\overline{4}$ | $\overline{2}$            | 3,8                                                      | 2,195                    | 2,576025                       | 6                                                                                       |                                                                                                    |
| 5              | 3                         | 8.6                                                      | 13,865                   | 27,720225                      | 12                                                                                      |                                                                                                    |
| 6              | 4<br>5                    | 15                                                       |                          | 25,535 110,986225              | 20                                                                                      |                                                                                                    |
| 7              | 6                         | 20                                                       |                          | 37,205 296,012025              | 30                                                                                      |                                                                                                    |
| 8<br>9         | 7                         | 32<br>51                                                 | 60.545                   | 48.875 284,765625<br>91,107025 | 42<br>56                                                                                |                                                                                                    |
| 10             | 8                         | 67                                                       | 72,215                   | 27,196225                      | 72                                                                                      |                                                                                                    |
| 11             | 9                         | 90                                                       | 83,885                   | 37,393225                      | 90                                                                                      |                                                                                                    |
| 12             | 10                        | 100                                                      | 95.555                   | 19,758025                      | 110                                                                                     |                                                                                                    |
| 13             | 11                        | 117                                                      | 107,225                  | 95,550625                      | 132                                                                                     |                                                                                                    |
| 14             | 12                        | 130                                                      |                          | 118,895 123,321025             | 156                                                                                     |                                                                                                    |
| 15             |                           |                                                          |                          |                                |                                                                                         |                                                                                                    |
| 16             |                           |                                                          |                          |                                |                                                                                         |                                                                                                    |
| 17             |                           | $v = a \cdot x^2 + d \cdot x + e$                        |                          |                                |                                                                                         |                                                                                                    |
| 18             |                           |                                                          |                          |                                |                                                                                         |                                                                                                    |
| 19             |                           | $SOM =$                                                  | 11,345019                |                                |                                                                                         |                                                                                                    |
| 20             |                           |                                                          |                          |                                |                                                                                         |                                                                                                    |
| 21             |                           | $a =$                                                    | 1                        |                                |                                                                                         |                                                                                                    |
| 22             |                           | d=                                                       | 1                        |                                |                                                                                         |                                                                                                    |
| 23             |                           | $e=$                                                     | O                        |                                |                                                                                         |                                                                                                    |
| 24             |                           |                                                          |                          |                                |                                                                                         |                                                                                                    |

**Figura 14: Approssimazione dei dati sperimentali con una parabola** 

Anche in questo caso si procede calcolando l'errore di approssimazione  $R<sup>2</sup>$  e successivamente lo scarto quadratico medio come nel caso precedente. Utilizzando lo strumento "Solver" o "Risolutore" si possono risolvere problemi di ottimizzazione, in questo caso lo si può utilizzare per minimizzare lo scarto quadratico medio. Un modello di ottimizzazione è composto da tre parti: la cella obiettivo, le celle variabili e i vincoli. La cella obiettivo in questo caso è lo scarto quadratico medio , le celle variabili sono i coefficienti della parabola il vincolo è *e* ≥ 0 . Si procede a utilizzare risolutore accedendo da Dati/Risolutore come da Figura 15.

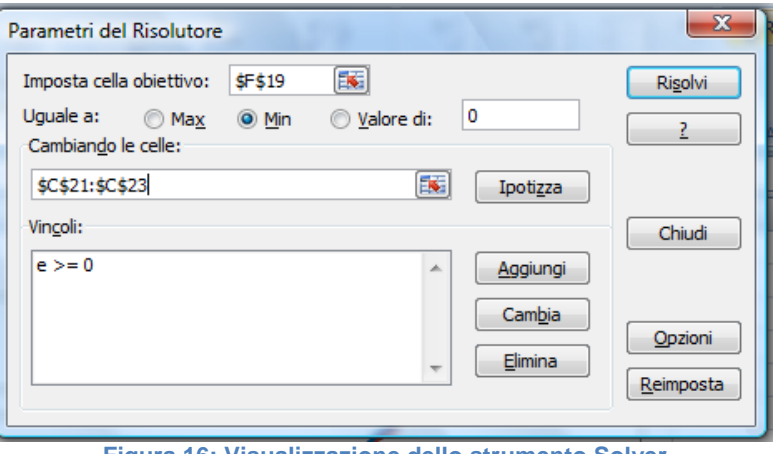

**Figura 16: Visualizzazione dello strumento Solver**

In questo caso si trova la parabola che approssima meglio i dati sperimentali. Successivamente si procede costruendo il grafico della parabola come riportato nella Figura 17.

| l Lil                   |                 |                                                |                           |                         |                                  |                         |            |                                      |                      |                     |                                                   |                      |                  |                                         |                |                                         |
|-------------------------|-----------------|------------------------------------------------|---------------------------|-------------------------|----------------------------------|-------------------------|------------|--------------------------------------|----------------------|---------------------|---------------------------------------------------|----------------------|------------------|-----------------------------------------|----------------|-----------------------------------------|
|                         | Home            | Inserisci                                      | Layout di pagina          | Formule                 | Dati<br>Revisione                |                         | Visualizza |                                      |                      |                     |                                                   |                      |                  |                                         |                |                                         |
|                         | ö               | Calibri<br>$+11$                               | $\mathbf{A} \mathbf{A}$   | 특 로 로                   | Testo a capo<br>$  \gg -$        |                         | Generale   |                                      |                      | 最                   | $\mathbb{Z}$                                      |                      | $\bigoplus$      | F                                       |                | $\Sigma$ Somma automat<br>Riempimento - |
|                         | Incolla         | $G$ $C$<br>$\mathbf{s}$                        | $2 - A$<br>$\mathbb{H}$ - | 三三                      | 植植<br>-a- Unisci e centra *<br>罩 |                         | 일을 - % 000 | $^{+0.0}_{0.00}$                     |                      | Formattazione       | Formatta<br>condizionale * come tabella * cella * | Stili                |                  | Inserisci Elimina Formato               |                | <b>Q</b> Cancella ▼                     |
| Appunti <sup>Is</sup>   |                 | Carattere                                      |                           | Fa                      | Allineamento                     | $\overline{\mathrm{m}}$ | Numeri     | $\overline{\mathrm{f}_{\mathrm{M}}}$ |                      |                     | Stili                                             |                      |                  | Celle                                   |                |                                         |
|                         | F <sub>19</sub> | $\bullet$ (a)                                  | $f_x$                     | $=$ RADQ(MEDIA(F2:F14)) |                                  |                         |            |                                      |                      |                     |                                                   |                      |                  |                                         |                |                                         |
|                         | A               | B                                              | C                         | D                       | E.                               | F                       | G          | н                                    |                      |                     | п                                                 | K                    |                  | M                                       | N              | $\circ$                                 |
|                         |                 | Distnza (m) Velocita' (m/s) Apprss. Lin Err.^2 |                           |                         | Appross. Parabolica              | Err.^2                  |            |                                      |                      |                     |                                                   |                      |                  |                                         |                |                                         |
| $\overline{2}$          |                 | 0<br>$\bf{0}$                                  |                           | $-21,145$ 447,111025    | $\mathbf{0}$                     |                         | $\Omega$   |                                      |                      |                     |                                                   |                      |                  |                                         |                |                                         |
| $\overline{\mathbf{3}}$ |                 | 1                                              |                           | $-9,475$ 109,725625     | 1,636660433 0,4053365            |                         |            |                                      |                      |                     |                                                   |                      |                  |                                         |                |                                         |
| 4                       |                 | $\overline{2}$<br>3.8                          | 2.195                     | 2,576025                | 5,066684923 1,6044907            |                         |            |                                      |                      |                     |                                                   | <b>Curve Fitting</b> |                  | $y = 11,67x - 32,815$<br>$R^2 = 0.9368$ |                |                                         |
| 5                       |                 | 3<br>8,6                                       | 13,865                    | 27,720225               | 10,29007347 2,8563483            |                         |            |                                      | 160                  |                     |                                                   |                      |                  |                                         |                |                                         |
| $6\phantom{1}6$         |                 | 15<br>Δ                                        |                           | 25,535 110,986225       | 17,30682608 5,3214465            |                         |            |                                      | 140                  |                     |                                                   |                      |                  |                                         |                |                                         |
| $\overline{7}$          |                 | 5<br>20                                        |                           | 37,205 296,012025       | 26,11694274 37,416988            |                         |            |                                      | 120<br>100           |                     |                                                   |                      |                  |                                         |                |                                         |
| 8                       |                 | 6<br>32                                        |                           | 48,875 284,765625       | 36,72042346 22,282398            |                         |            |                                      | 80                   |                     |                                                   |                      |                  | valori misurati                         |                |                                         |
| 9                       |                 | 7<br>51                                        |                           | 60,545 91,107025        | 49,11726824 3,5446789            |                         |            |                                      | 60                   |                     |                                                   |                      |                  |                                         |                |                                         |
| 10                      |                 | 8<br>67                                        | 72.215                    | 27,196225               | 63,30747707 13,634726            |                         |            | Velocità (m/s)                       | 40                   |                     |                                                   |                      |                  |                                         |                | -Lineare (valori                        |
| 11                      |                 | 9<br>90                                        | 83,885                    | 37,393225               | 79,29104997 114,68161            |                         |            |                                      | 20                   |                     |                                                   |                      |                  |                                         | misurati)      |                                         |
| 12                      | 10              | 100                                            | 95,555                    | 19,758025               | 97,06798692 8,5967007            |                         |            |                                      | $\mathbf 0$<br>$-20$ |                     |                                                   |                      |                  |                                         | -Poli, (valori |                                         |
| 13                      | 11              | 117                                            |                           | 107,225 95,550625       | 116,6382879 0,1308356            |                         |            |                                      | $-40$                |                     |                                                   |                      |                  |                                         | misurati)      |                                         |
| 14                      | 12              | 130                                            |                           | 118,895 123,321025      | 138,001953 64,031252             |                         |            |                                      |                      | 1<br>$\overline{2}$ | 3<br>5                                            | 8<br>6               | 9<br>10 11 12 13 |                                         |                |                                         |
| 15                      |                 |                                                |                           |                         |                                  |                         |            |                                      |                      |                     |                                                   |                      |                  |                                         |                |                                         |
| 16                      |                 | $v = a \cdot x^2 + d \cdot x + e$              |                           |                         |                                  |                         |            |                                      |                      |                     |                                                   | Distaza (m)          |                  |                                         |                |                                         |
| 17                      |                 |                                                |                           |                         |                                  |                         |            |                                      |                      |                     |                                                   |                      |                  |                                         |                |                                         |
| 18                      |                 |                                                |                           |                         |                                  |                         |            |                                      |                      |                     |                                                   |                      |                  |                                         |                |                                         |
| 19                      |                 | $SOM =$                                        | 11,345019                 |                         | SQM(cella obiettivo)=            | 4,595205                |            |                                      |                      |                     |                                                   |                      |                  |                                         |                |                                         |
| 20                      |                 |                                                |                           |                         |                                  |                         |            |                                      |                      |                     |                                                   |                      |                  |                                         |                |                                         |
| 21                      |                 | $a=$                                           | 0.896682                  |                         |                                  |                         |            |                                      |                      |                     |                                                   |                      |                  |                                         |                |                                         |
| 22                      |                 | $d=$                                           | 0,7399784                 |                         |                                  |                         |            |                                      |                      |                     |                                                   |                      |                  |                                         |                |                                         |
| 23                      |                 | $e=$                                           | $\mathbf 0$               |                         |                                  |                         |            |                                      |                      |                     |                                                   |                      |                  |                                         |                |                                         |
|                         |                 |                                                |                           |                         |                                  |                         | .          |                                      |                      |                     |                                                   |                      |                  |                                         |                |                                         |

**Figura 17: Individuazione della cella obiettivo e costruzione della parabola che approssima meglio i dati sperimentali** 

## LA DIFFUSIONE

### *Introduzione*

La diffusione è un particolare fenomeno di trasporto di materia che coinvolge due specie chimiche differenti, ad esempio un gas entro un altro gas o un gas entro un solido o liquido.

Esiste un'**analogia** tra diffusione e scambio termico, anche se i due fenomeni potrebbero sembrare distinti in quanto nello scambio termico si ha trasporto di energia ma non necessariamente di materia. Grazie a questa affinità è possibile applicare le stesse equazioni per la risoluzione dei problemi riguardanti i due fenomeni.

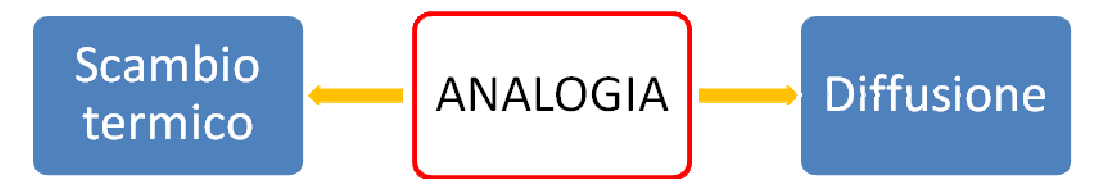

### *Legge Di Fourier*

Stabilisce la proporzionalità tra flusso di calore e gradiente di temperatura:

$$
\vec{q} = -\lambda \cdot grad(T) \tag{1}
$$

dove:

*q* .<br> $\vec{q}$  è la densità di flusso termico [W/m<sup>2</sup>];

 $\lambda$  è la conducibilità termica del mezzo [W/m<sup>2</sup>K];

*gradT* è la differenza di temperatura fra due punti [K].

Nel caso in cui si voglia calcolare il flusso di calore attraverso una superficie generica è necessario integrare la (1):

$$
\vec{Q} = \int -\lambda \cdot grad(T) \cdot dS
$$

dove :

 $\vec{\varrho}$  è il flusso di calore  $\rightarrow$ 

*S* è la superficie di scambio termico

## *Legge di Fick*

La legge di Fick rappresenta l'equivalente in campo diffusivo della legge di Fourier:

$$
\vec{\dot{v}}_A = -D_{AB} \cdot grad(m_A)
$$
 (2)

dove

 $\dot{v}_A$  $\vec{v}_{_A}$ è la portata in volume della specie chimica "A" per m $^2$  di superficie  $\left[\frac{\frac{m^2}{s}}{m^2}\right]$  (non è una volocità);

*DAB* è la diffusività binaria e rappresenta quanto facilmente la specie chimica "A" diffonde nella specie chimica "B"  $[m^2/s]$ ; *mA* è la frazione massica della specie chimica "A" [adim].

La frazione massica  $m_A$  è esprimibile con le sequente relazione:

$$
m_A = \frac{\rho_A}{\rho_{Tot}} \tag{3}
$$

Più utile è considerare la legge di Fick in termini massici e molari:

• Versione massica:

 $\vec{j} = -D_{AB} \cdot grad(m_A) \cdot \rho$ 

dove:

<sup>j</sup>∪ve.<br>*j⊂*è la portata massica per unità di superficie [kg/m<sup>2</sup>s]  $\rho$  =  $\rho_{\scriptscriptstyle Tor}$  è la densità del mezzo fluido [kg/m $^3$ ]

Nel caso in cui il fluido sia incomprimibile, quindi  $\rho$  = costante, in base alla (3) si ha :

 $\vec{j} = -D_{AB} \cdot grad(\rho_A)$ 

che è la **legge di Fick termini massici semplificata**.

La versione massica semplificata della legge di Fick si può anche applicare nel caso di muro massivo, ossia quando un gas diffonde attraverso una parete che ha densità molto maggiore rispetto a quella del gas stesso. In questo caso, infatti, l'errore che si commette è trascurabile.

• Versione molare:

$$
\vec{J}_A = -C_{Tot} \cdot D_{AB} \cdot grad\left(X_A\right) \tag{4}
$$

dove

- <del>c</del><br> ${\vec{J}}_{_{A}}$ è la portata molare per unità di superficie [kmol/m<sup>2</sup>s];
- *CTot*è la concentrazione delle specie chimiche (numero di moli per unità di volume) [kmol/m<sup>3</sup>];
- $X_A$ è la frazione molare della specie chimica "A".

La frazione molare  $X_A$  è esprimibile con la seguente relazione:

$$
X_A = \frac{C_A}{C_{\text{Tot}}} = \frac{\frac{n_A}{V}}{\frac{n_{\text{Tot}}}{V}}
$$
(5)

dove

 $C_A$ è la concentrazione molare della specie chimica "A" [kmol/m<sup>3</sup>];

 $n_A$ : numero di moli della specie chimica "A";

 $n_{Tot}$ : numero di moli totale delle specie chimiche;

Nel caso in cui  $C_{\text{Tot}}$  = costante, in base alla (5), si ha:

 $J_A = -D_{AB} \cdot grad(C_A)$ 

che è la **legge di Fick in termini molari semplificata**. La versione molare semplificata della legge di Fick si può applicare nel caso di gas perfetti, per i quali vale la l'equazione di stato:

$$
p\cdot V=n\cdot R_{0}\cdot T
$$

In questo caso si può scrivere:

 $\mathbf{0}$  $C_{\text{Tot}} = \frac{n_{\text{Tot}}}{V} = \frac{p}{R_0 \cdot T}$  = costante a parità di pressione e temperatura

dove:

*CTot* è la somma delle concentrazioni delle due specie chimiche.

## *Esercizio 1*

Un recipiente in pressione in acciaio a forma di cubo di lato L e spessore s contiene idrogeno a pressione  $p_1$  e temperatura  $T_1$ . Calcolare:

- 1) La portata molare di idrogeno che diffonde attraverso le pareti del contenitore per unità di superficie;
- 2) Il tempo necessario poiché il numero iniziale di moli  $n_{1i}$  di idrogeno contenute nel recipiente si dimezzi.

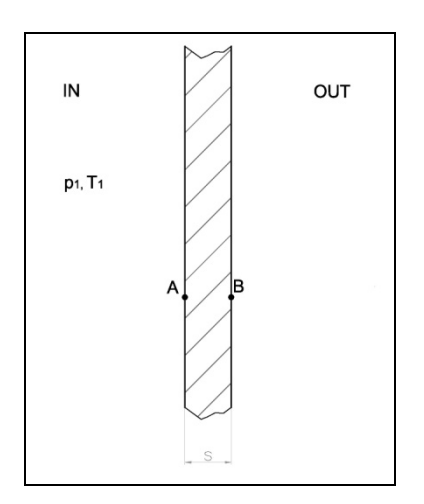

Dati:

 $s=10$  mm  $p_1 = 100$  bar  $T_1 = 293K$  $S = 9,01 \cdot 10^{-3} \frac{kmol}{m^2 bar}$ 

#### **Risoluzione**

1) Per il calcolo della portata molare specifica si usa la versione molare della legge di Fick:

$$
J_{H_2} = -C_{\text{tot}} \cdot D_{AB} \cdot \text{grad}\left(X_{H_2}\right)
$$

la quale, estesa al caso unidimensionale del problema, diventa:

$$
J_{_{H_2}}=-C_{_{tot}}\cdot D_{_{AB}}\cdot\frac{dX_{_{H_2}}}{dx}
$$

 $X_A$  è esprimibile con la seguente relazione:

$$
X_{A} = \frac{C_{H_2}}{C_{tot}} = \frac{C_{H_2}}{C_{H_2} + C_{Acciaio}}
$$

Dal momento che  $C_{H_2} \ll C_{Acciaio}$ ,  $C_{tot}$  può essere considerata costante, quindi si può scrivere:

$$
J_{H_2} = -D_{AB} \cdot \frac{dC_{H_2}}{dx}
$$

Risolvendo e considerando  $J_{H_2}$  costante:

$$
J_{H_2} \int_{x=0}^{x=s} dx = -D_{AB} \int_{C_1}^{C_2} dC_{H_2} \Rightarrow J_{H_2} = \frac{-D_{AB} [C_2 - C_1]}{s}
$$
(6)

Il valore di *DAB* lo si può leggere dalla Tabella 1 in allegato:

$$
D_{AB} = 0.26 \cdot 10^{-12} \frac{m^2}{s}
$$

Il valore  $C_2$  della concentrazione di idrogeno nell'interfaccia 2 può ritenersi nullo, mentre il valore  $C_1$  della concentrazione di idrogeno nell'interfaccia 1 si calcola con la seguente relazione, valida nel caso di interfaccia solido-gas:

$$
C_1 = p_1 \cdot S = 100 \cdot 9,01 \cdot 10^{-3} = 0,901 \frac{kmol}{m^3}
$$

Il valore di S, solubilità dell'idrogeno nell'acciaio, si può leggere dalla Tabella 2 in allegato.

Sostituendo i valori numerici nella (6) si ottiene:

$$
J_{H_2} = \frac{0,26 \cdot 10^{-12} \cdot 0,901}{10 \cdot 10^{-3}} = 2,34 \cdot 10^{-11} \frac{kmol}{m^2s}
$$

2) Innanzitutto occorre calcolare il numero iniziale di moli di idrogeno per unità di volume con la formula:

$$
C_{1i} = \frac{n_1}{V_1} = \frac{p_1}{R_0 T_1} = \frac{100 \cdot 10^5}{8314 \cdot 293} = 4,105 \frac{kmol}{m^3}
$$

Il numero finale di moli di idrogeno contenute nell'intero serbatoio dovrà quindi essere:

$$
N_1 = \frac{C_1}{2} \cdot V = \frac{4.105}{2} \cdot 1 = 2,05kmol
$$

Il flusso di idrogeno attraverso l'intera superficie laterale *A* del cubo sarà:

$$
\dot{N}_{H_2} = J_A \cdot A = 2,34 \cdot 10^{-11} \cdot 6 = 1,40 \cdot 10^{-10} \frac{kmol}{s}
$$

Infine il tempo necessario poiché il numero di moli di gas contenute nel recipiente si dimezzi è:

$$
t = \frac{N_{1f}}{\dot{N}_{H_2}} = \frac{2.05}{1,40 \cdot 10^{-10}} = 1,46 \cdot 10^{10} s = 4067000h = 169477 \text{ given } i = 464 \text{ anni}
$$

### *Esercizio 2*

Una membrana di gomma di spessore L separa due ambienti con pressione  $P_A$  e  $P_B$ ; nell'ambiente A è presente idrogeno, mentre nell'ambiente B aria.

Determinare la massa di  $H_2$  che diffonde attraverso la membrana di gomma.

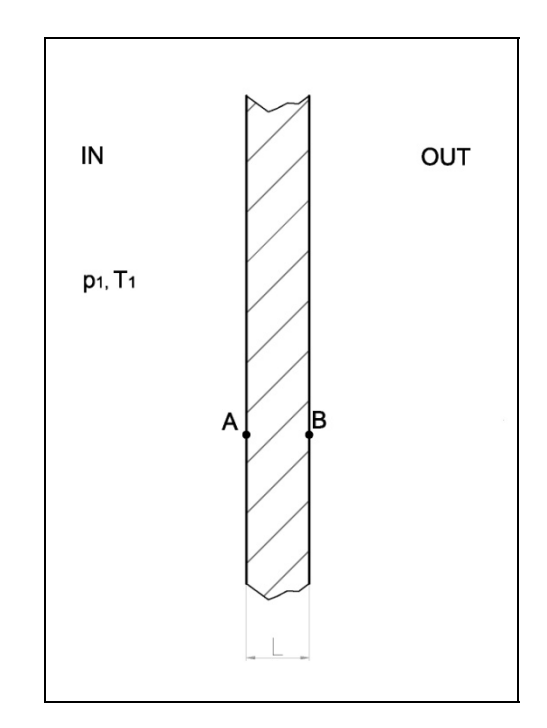

### Dati

 $D_{AB} = 8.7 \cdot 10^{-8} \,\text{m}^2/\text{s}$ 

 $S = 1,5 \cdot 10^{-3}$  kmol/m<sup>3</sup>bar

 $L = 0,3$  mm

Risoluzione

Calcolo  $C_A$  e  $C_B$ , cioè le concentrazioni di  $H_2$  alle interfacce A e B:

 $C_A = S \cdot P_A = 1.5 \cdot 10^{-3} \cdot 3 = 4.5 \cdot 10^{-3}$  kmol/m<sup>3</sup>  $C_B = S \cdot P_B = 1.5 \cdot 10^{-3} \cdot 1 = 1.5 \cdot 10^{-3}$  kmol/m<sup>3</sup> Il valore di S, solubilità dell'idrogeno nella gomma, si può leggere dalla Tabella 2 in allegato.

Dalla (4):

$$
J_A = -C_{\text{Tot}} \cdot D_{AB} \cdot \text{grad}\left(X_{H_2}\right)
$$

Dal momento che  $C_{H_2} \ll C_{\text{Acciatio}}$ ,  $C_{\text{tot}}$  può essere considerata costante, quindi si può scrivere:

$$
J_A = -D_{AB} \cdot grad(C_{H_2})
$$

e passando all'integrale:

$$
\int_{x=0}^{x=L} J_{H_2} \cdot \partial x = - D_{AB} \int_{C_A}^{C_B} \partial C_{H_2}
$$

Quindi:

$$
J_{H_2} = \frac{D_{AB} \cdot (C_A - C_B)}{L} = \frac{8.7 \cdot 10^{-8} \cdot (4.5 \cdot 10^{-3} - 1.5 \cdot 10^{-3})}{3 \cdot 10^{-4}} = 8.7 \cdot 10^{-7} \text{ kmol/m}^2\text{s}
$$

Ora si determina la massa di H<sub>2</sub> che si diffonde attraverso la membrana:

$$
\dot{J}_{H_2} = J_{H_2} \cdot \mu_{H_2} = 8,7 \cdot 10^{-7} \cdot 2 = 1,74 \cdot 10^{-6} \frac{kg}{m^2 s}
$$

dove con  $\mu_{H_2}$ si intende la massa molare dell'idrogeno [kg/kmol].

Se si vogliono determinare le concentrazioni  $C_1$  e  $C_2$  di  $H_2$  rispettivamente a sinistra e a destra della membrana possiamo scrivere:

$$
C_1 = \frac{P_A}{R_0 \cdot T} = \frac{300.000}{8314 \cdot 293} = 0,123 \text{ kmol/m}^3
$$

$$
C_2 = \frac{P_B}{R_0 \cdot T} = \frac{100.000}{8314 \cdot 293} = 0,041 \text{ kmol/m}^3
$$

# **ALLEGATI**

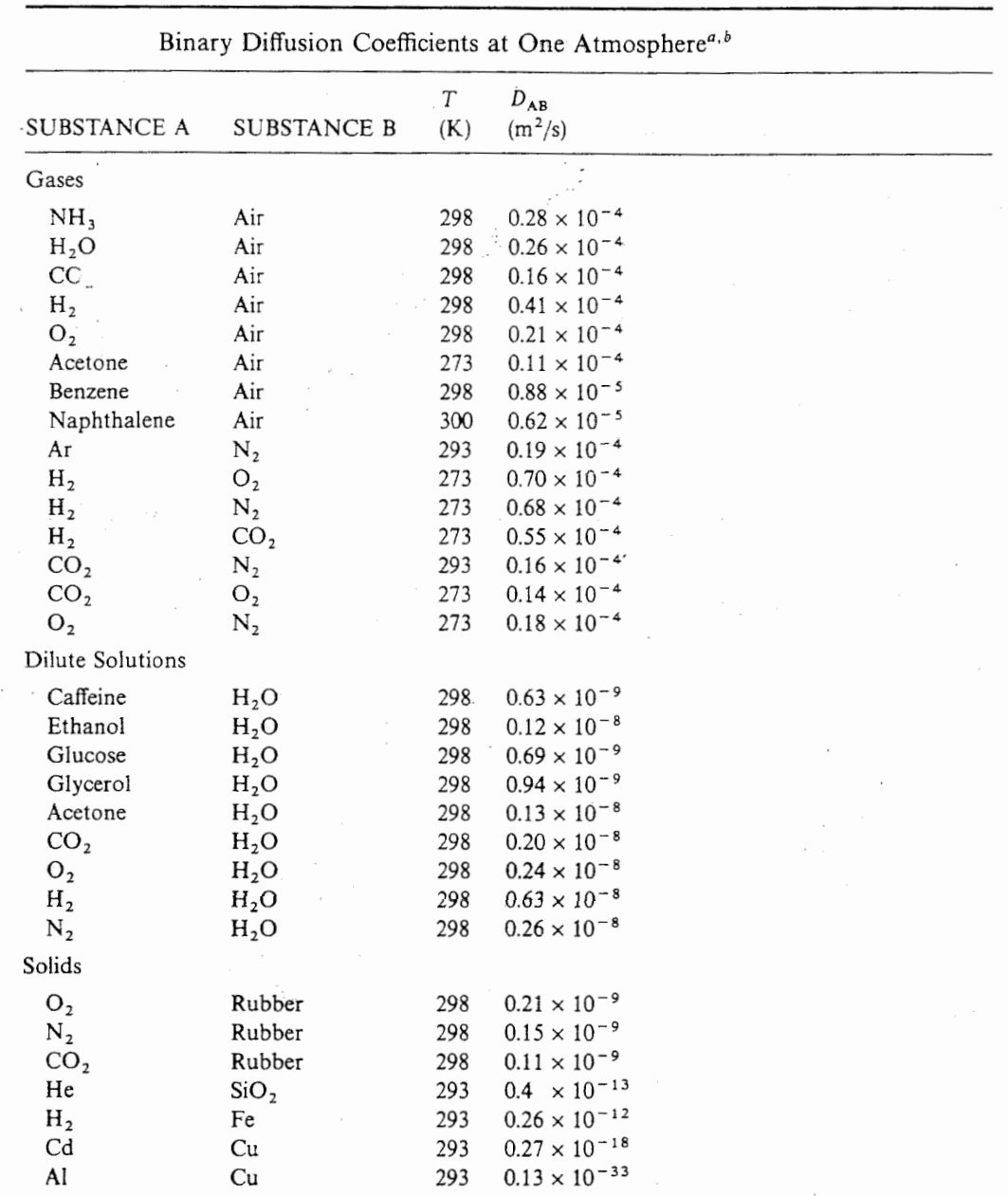

"Adapted with permission from References 20, 21, and 22.

b Assuming ideal gas behavior, the pressure and temperature dependence of the diffusion coefficient for a binary mixture of gases may be estimated from the relation

**Tabella 1: Valori del coefficiente di diffusione binaria per diverse sostanze**

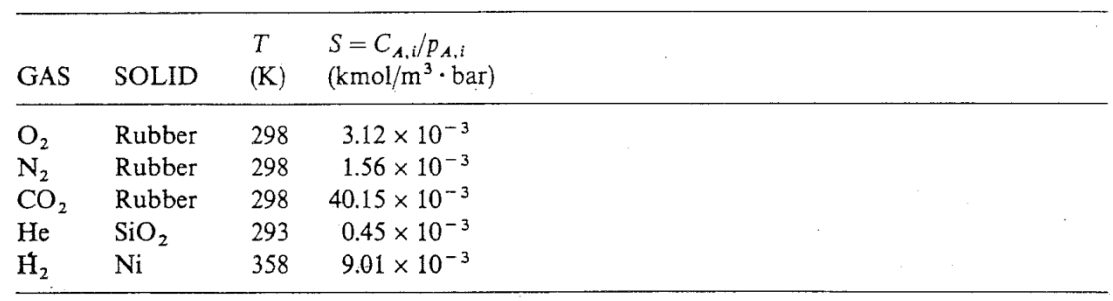

 $\mathbb{R}^3$ 

The Solubility of Selected Gases and Solids<sup>a</sup>

"Adapted with permission from Reference 22.

**Tabella 2: Valori della solubilità di alcuni gas in determinati solidi**